# Kapitel 4

# Quantenmechanik des Drehimpulses

 c Copyright 2012 Friederike Schmid[1](#page-0-0)Wir haben in den Kapiteln 2 und 3 bereits einige wesentliche Aspekte des Drehimpulses kennengelernt.

In diesem Kapitel: Systematische Gesamtdarstellung - Wiederholung, Erweiterung, Ergänzungen (insbesondere: Spin)

# 4.1 Wiederholung: Bahndrehimpuls

# 4.1.1 Definition

Operator:  $\vec{L} = \vec{r} \times \vec{p}$ 

Ortsdarstellung:  $\vec{L} = \frac{\hbar}{i}$  $\frac{\hbar}{i} \vec{r} \times \vec{\nabla}$ 

Kommutatorrelationen:  $[L_j, L_k] = i\hbar \varepsilon_{jkl} L_l; \,\,\, [\vec{L}^2, L_k] = 0 \quad \forall k = x,y,z$ 

#### 4.1.2 Eigenwerte und Eigenfunktionen

Gemeinsame Eigenvektoren z.B. von  $\vec{L}^2$  und  $L_z: |lm\rangle$ 

$$
\begin{array}{rcl}\n\vec{L}^2 |lm\rangle & = & \hbar^2 l(l+1)|lm\rangle \\
L_z |lm\rangle & = & \hbar m & |lm\rangle\n\end{array}
$$

mit  $l \geq 0$  ganzzahlig; m ganzzahlig, m ∈ [−l : l]

#### 4.1.3 Darstellung in Polarkoordinaten

$$
L_x = \frac{\hbar}{i} (-\sin\varphi \frac{\partial}{\partial \vartheta} - \cot\vartheta \cos\varphi \frac{\partial}{\partial \varphi})
$$
  
\n
$$
L_y = \frac{\hbar}{i} (-\cos\varphi \frac{\partial}{\partial \vartheta} - \cot\vartheta \sin\varphi \frac{\partial}{\partial \varphi})
$$
  
\n
$$
L_z = \frac{\hbar}{i} \frac{\partial}{\partial \varphi}
$$
  
\n
$$
\vec{L}^2 = -\frac{\hbar^2}{\sin^2\vartheta} (\sin\vartheta \frac{\partial}{\partial \vartheta} \sin\vartheta \frac{\partial}{\partial \vartheta} + \frac{\partial^2}{\partial \varphi^2})
$$

<span id="page-0-0"></span><sup>&</sup>lt;sup>1</sup>Prof. Dr. Friederike Schmid, Vorlesung Quantenmechanik (I), Universität Mainz, SS 2012. Letzte Änderung der PDF-Datei am 09.06.12.

$$
|lm\rangle \rightarrow Y_{lm}(\vartheta, \varphi) \underbrace{\text{Kugelflächenfunktionen}}_{\text{Legendre-P.}} \n\text{mit } Y_{lm}(\vartheta, \varphi) = \mathcal{N} e^{im\varphi} \sin^m \vartheta \underbrace{\frac{\mathrm{d}^m}{\mathrm{d}\cos \vartheta^m} P_l(\cos \vartheta)}_{\text{Legendre-P.}} (m \ge 0) \nY_{l-m}(\vartheta, \varphi) = (-1)^m Y_{lm}(\vartheta, \varphi)
$$

Konkret:

$$
Y_{00} = \frac{1}{\sqrt{4\pi}}
$$
  
\n
$$
Y_{10} = \sqrt{\frac{3}{4\pi}} \cos \vartheta
$$
  
\n
$$
Y_{1\pm 1} = \mp \sqrt{\frac{3}{8\pi}} \sin \vartheta e^{\pm i\varphi}
$$

Kugelflächenfunktionen bilden ein vollständiges und orthogonales Funktionensystem

 $(\sim \vec{L}^2, L_z \text{ selbstadjungierte Operatoren})$ 

# 4.2 Allgemeiner Drehimpuls

# 4.2.1 Definition

 $D$ rehimpuls  $\leftrightarrow$  Generator einer Drehung (Kapitel 3.4.2.3)

(eines Systems oder eines Teils eines Systems)

Drehung um Winkel  $\varphi,$ Drehachse $\vec{\varphi}/\varphi$ :

$$
|\psi\rangle \to |\tilde{\psi}\rangle = R(\vec{\varphi})|\psi\rangle \text{ mit } \left[ R(\vec{\varphi}) = \exp(-\frac{i}{\hbar}\vec{\varphi}\vec{J}) \right]
$$

 $\sim$  Definiert Drehimpuls  $\bar{J}$ 

Konkrete Form hängt vom Zustandsraum  $\{|\psi\rangle\}$  ab.

Kommutatorrelationen:  $\boxed{[J_j, J_k] = i\hbar \varepsilon_{jkl} J_l}$  (gezeigt in 3.4.2.3)

Folgerungen: Für  $\vec{J}^2 = J_x^2 + J_y^2 + J_z^2$  gilt:  $\frac{1}{2}$   $\frac{1}{2}$   $\frac{1}{2}$   $\frac{1}{2}$   $\frac{1}{2}$   $\frac{1}{2}$   $\frac{1}{2}$   $\frac{1}{2}$ 

$$
- [J^2, J_k] = 0 \text{ für alle } k = x, y, z
$$
  
\n
$$
(z.B. [J^2, J_x] = [J_y^2, J_x] + [J_z^2, J_x] = J_y[J_y, J_x] + J_z[J_z, J_x] + [J_y, J_x]J_y + [J_z, J_x]J_z
$$
  
\n
$$
= -i\hbar(J_yJ_z + J_zJ_y) + i\hbar(J_zJ_y + J_yJ_z) = 0 \quad \sqrt{\ }
$$
  
\n
$$
- \overrightarrow{J}^2 \text{ positive}
$$
  
\n
$$
(\langle \psi | \overrightarrow{J}^2 | \psi \rangle = ||J_x|\psi \rangle ||^2 + ||J_y|\psi \rangle ||^2 + ||J_z|\psi \rangle ||^2 \ge 0
$$

#### 4.2.2 Eigenwerte und Eigenvektoren

Suche gemeinsame Eigenvektoren von  $\vec{J}^2$  und  $J_z$  $\rightarrow$  "Standarddarstellung"  $\vert jm \rangle$ 

Motiviert durch 4.1, schreibe Eigenwertgleichung in der Form:

$$
\vec{J}^2 |jm\rangle = \hbar^2 j(j+1)|jm\rangle \text{ mit } j > 0
$$
\n
$$
J_z |jm\rangle = \hbar m |jm\rangle \tag{da } \vec{J}^2 \text{ positive}
$$

Lösungsweg: ähnlich wie harmonischer Oszillator in 3.3, gestützt auf Kommutatoren: "Algebraische" Lösung

Hauptergebnisse

Eigenvektoren von 
$$
\vec{J}^2
$$
,  $J_z$ :  $|jm\rangle$   
\nerfillen  $\begin{bmatrix} \vec{J}^2 | jm\rangle = \hbar^2 j(j+1) | jm\rangle \\ J_z | jm\rangle = \hbar m | jm\rangle \end{bmatrix}$   
\nwobei:  $j$  ist positiv und haldzahlig oder ganzzahlig  
\n $m \in [-j, -j+1, \dots, j-1, j] \quad ((2j+1) \text{ mögliche Einstellungen})$   
\nEs gilt:  $\begin{bmatrix} J_+ | jm\rangle = \hbar \sqrt{(j-m)(j+m+1)} | j & m+1\rangle \\ J_- | jm\rangle = \hbar \sqrt{(j+m)(j-m+1)} | j & m-1\rangle \end{bmatrix}$   
\n(modulo Phasenfaktor)  
\nmit  $\begin{bmatrix} J_{\pm} = J_x \pm i J_y \end{bmatrix}$ 

Weitere Ergebnisse und algebraische Herleitung im Vergleich mit Kapitel 3.3 siehe große Tabelle auf der folgenden Seite

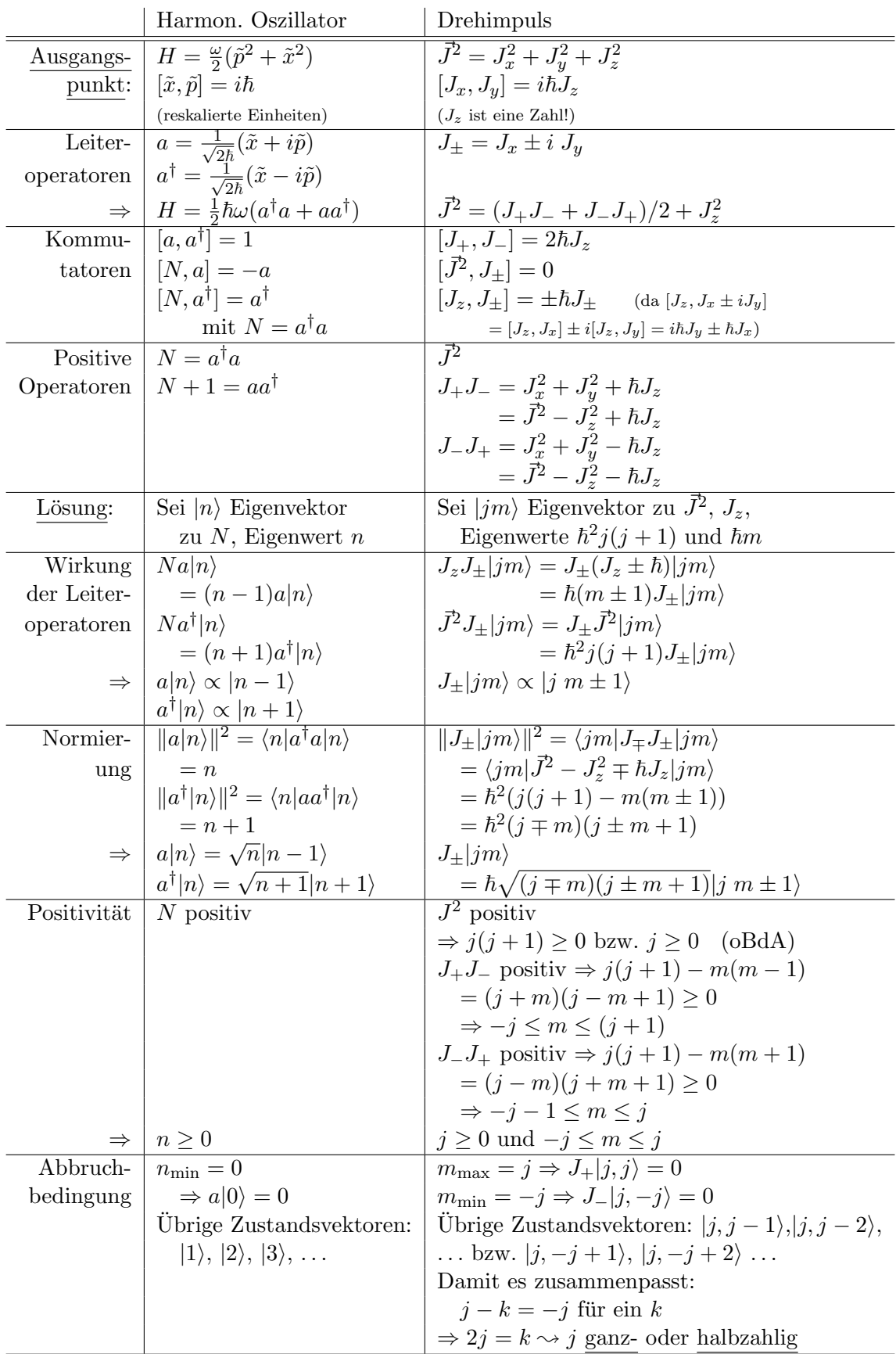

# 4.3 Der Spin

Wir haben gesehen: Bahndrehimpulsquantenzahlen sind ganzzahlig, aber prinzipiell wären ganzzahlige oder halbzahlige Quantenzahlen möglich.

Frage: Treten halbzahlige Quantenzahlen in der Natur auf? z.B. einfachster Fall  $j = \frac{1}{2} \Rightarrow m = \pm \frac{1}{2}$  $\frac{1}{2}$ (zwei Einstellungen)  $\rightarrow$  gibt es das?

Antwort: Ja - Spin

#### 4.3.1 Experimenteller Hinweis: Der Stern-Gerlach-Versuch

Idee: Direkte Sichtbarmachung der Quantelung von  $J_z$  (Quantenzahl m).

- Drehimpuls erzeugt magnetisches Moment (z.B. Bahndrehimpuls  $\vec{\mu}$  = e  $\frac{e}{2mc}\vec{L})$
- $\leadsto$ Beitrag zum Hamiltonoperator: $H_{\rm magn} = -\vec{\mu} \vec{B}$
- Für ungeladene freie Teilchen im Magnetfeld gilt: d  $\frac{\text{d}}{\text{d}t}\langle\vec{p}\rangle=\frac{1}{i\hbar}\langle[\vec{p},H]\rangle=\frac{1}{i\hbar}\langle[\vec{p},H_{\rm magn}]\rangle=\vec{\nabla}(\vec{\mu}\vec{B})$
- $\Rightarrow$  Um die Quantelung von  $\mu_z \leftrightarrow J_z$ ) sichtbar zu machen, muss man Teilchen durch ein inhomogenes Magnetfeld in z-Richtung schicken.

Aufbau

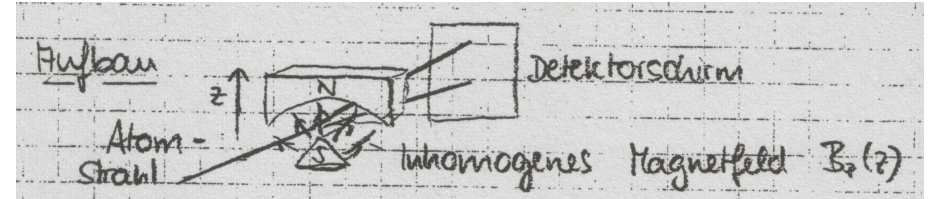

Ursprüngliche Erwartung: Aufspaltung in 1, 3, 5 Strahlen je nach Bahndreimpuls.

Beobachtung (Stern, Gerlach 1921): Aufspaltung in zwei Strahlen ! Atome: Silber  $\rightarrow$  sollten eigentlich gar keinen Bahndrehimpuls haben. Wiederholung mit Wasserstoff im Grundzustand (1927)  $\rightarrow$  wieder zwei Strahlen.

Folgerung: Es gibt einen intrinsischen Drehimpuls mit zwei möglichen Einstellungen: Den Spin!  $\rightarrow$  zusätzliche Eigenschaft der Elektronen.

#### 4.3.2 Beschreibung von Teilchen mit Spin

# 4.3.2.1 Ein Teilchen mit Spin  $\frac{1}{2}$

Spin: Zusätzlicher Freiheitsgrad

 $\leadsto$  Erweiterung des Zustandsraums  $\mathfrak{H}=\mathfrak{H}^{(0)}\bigotimes\mathfrak{H}^{(Spin)}$ (Produktraum) mit  $\mathfrak{H}^{(0)} = Z$ ustandsraum eines spinlosen Teilchens und  $\mathfrak{H}^{(Spin)} =$  Spin-Zustandsraum

# Spinobservable: Operator S

Eigenwerte  $\vec{S}^2|\psi\rangle = \hbar^2 s(s+1)|\psi\rangle = \hbar^2 \frac{3}{4}|\psi\rangle$  für alle  $|\psi\rangle \in \mathfrak{H}$  $S_z|\psi_{\pm}\rangle = \pm \hbar \frac{1}{2}$  $\frac{1}{2}|\psi_{\pm}\rangle$  für Eigenvektoren  $|\psi_{\pm}\rangle$ 

 $\vec{S}^2$  und  $S_z$  kommutieren mit allen bisher bekannten Observablen

 $\rightarrow S_z$  vervollständigt VSKO im erweiterten Zustandsraum

Konstruktion des Raums  $\mathfrak{H}^{(Spin)}$  der Spinzustandsvektoren

 $\mathfrak{H}^{(Spin)}$ : Raum, in dem der Operator  $\vec{S}$  wirkt Basisvektoren: z.B. Eigenvektoren von  $S_z: |+\rangle, |-\rangle$ mit  $S_z|+\rangle = \frac{\hbar}{2}$  $\frac{\hbar}{2}|+\rangle$ ;  $S_z|-\rangle = -\frac{\hbar}{2}$  $\frac{\hbar}{2}|-\rangle$  $\rightsquigarrow$  Spannen  $\mathfrak{H}^{(Spin)}$  auf  $\rightarrow \mathfrak{H}^{(Spin)}$  hat zwei Dimensionen Allgemeiner Vektor:  $|\chi\rangle = a|+\rangle + b|-\rangle$ 

Gesamter Zustandsraum:  $|\psi\rangle = |\psi_{+}^{(0)}\rangle |+\rangle + |\psi_{-}^{(0)}|-\rangle$ 

# 4.3.2.2 Konkret:  $S_z$ -Darstellung von Spinzuständen und Spinoperatoren - Paulische Spinor-Schreibweise

Zustandsvektoren:

Kets: 
$$
|+\rangle \widehat{=}\begin{pmatrix}1\\0\end{pmatrix}; |-\rangle \widehat{=}\begin{pmatrix}0\\1\end{pmatrix};
$$
 allgemein  $|\chi\rangle = a|+\rangle + b|-\rangle \widehat{=}\begin{pmatrix}a\\b\end{pmatrix}$   
Prove always be the  $|x| \geq (x^*, x^*)$ 

Bras entsprechend:  $\langle \chi | \hat{=} (a^* \quad b^*)$ 

Spinoperatoren:

$$
\vec{S}^2 = \frac{3}{4}\hbar^2\hat{1}
$$
\n
$$
\vec{S} = \frac{\hbar}{2}\vec{\sigma}
$$
\n
$$
\vec{S} = \frac{\hbar}{2}\vec{\sigma}
$$
\n
$$
\text{mit } \vec{\sigma} = (\sigma_x, \sigma_y, \sigma_z): \quad \underline{\text{Paulimatrizen}}
$$
\n
$$
\sigma_x = \begin{pmatrix} 0 & 1 \\ 1 & 0 \end{pmatrix}; \quad \sigma_y = \begin{pmatrix} 0 & -i \\ i & 0 \end{pmatrix}; \quad \sigma_z = \begin{pmatrix} 1 & 0 \\ 0 & -1 \end{pmatrix}
$$
\n(Rechnung:

(Recannung:  
\n
$$
S_{\alpha} \widehat{=} \begin{pmatrix} \langle +|S_{\alpha}|+\rangle & \langle +|S_{\alpha}|-\rangle \\ \langle -|S_{\alpha}|+\rangle & \langle -|S_{\alpha}|\rangle \end{pmatrix} \text{ für } \alpha = x, y, z
$$
\n
$$
S_{z}; \quad S_{z}|+\rangle = \frac{\hbar}{2}|+\rangle; S_{z}|-\rangle = -\frac{\hbar}{2}|- \rangle; \Rightarrow S_{z} \widehat{=} \frac{\hbar}{2} \begin{pmatrix} 1 & 0 \\ 0 & -1 \end{pmatrix}
$$
\n
$$
S_{x}, S_{y}; \text{ aus } S_{\pm} = S_{x} \pm iS_{y} \text{ mit } S_{+}|+\rangle = 0, S_{-}|-\rangle = 0 \text{ und}
$$
\n
$$
S_{+}|-\rangle = \hbar\sqrt{(j-m)(j+m+1)}|+\rangle = \hbar|+\rangle \quad (\text{den} n \ j = \frac{1}{2}, m = -\frac{1}{2})
$$
\n
$$
S_{-}|+\rangle = \hbar\sqrt{(j+m)(j-m+1)}|-\rangle = \hbar|-\rangle \quad (\text{den} n \ j = \frac{1}{2}, m = \frac{1}{2})
$$
\n
$$
\Rightarrow S_{x}|+\rangle = \frac{1}{2}(S_{+}+S_{-})|+\rangle = \frac{\hbar}{2}|-\rangle; S_{x}|-\rangle = \dots = \frac{\hbar}{2}|+\rangle
$$
\n
$$
S_{y}|+\rangle = \frac{1}{2i}(S_{+}-S_{-})|+\rangle = i\frac{\hbar}{2}|-\rangle; S_{y}|-\rangle = \dots = -i\frac{\hbar}{2}|+\rangle
$$
\n
$$
\Rightarrow S_{x} \widehat{=} \frac{\hbar}{2} \begin{pmatrix} 0 & 1 \\ 1 & 0 \end{pmatrix} \text{ und } S_{y} \widehat{=} \frac{\hbar}{2} \begin{pmatrix} 0 & -i \\ i & 0 \end{pmatrix} \quad \sqrt{ }
$$

Eigenschaften der Pauli-Matrizen:

- $\bullet$   $\vec{\sigma} \cdot \vec{a} = \sum$ i  $\sigma_i a_i = \begin{pmatrix} a_3 & a_1 - i a_2 \\ a_1 + i a_2 & a_3 \end{pmatrix}$  $a_1 + ia_2 - a_3$ für beliebige Vektoren  $\vec{a} \in \mathbb{C}^3$
- $\sigma_i^{\dagger} = \sigma_i$ ; det $(\sigma_i) = -1$ ;  $Sp(\sigma_i) = 0$ •  $\sigma_i^2 = 1$ ;  $[\sigma_i, \sigma_j] = 2i\varepsilon_{ijk}\sigma_k$ ;  $[\sigma_i, \sigma_j]_+ = \sigma_i\sigma_j + \sigma_j\sigma_i = 2\delta_{ij}$  $\Rightarrow \sigma_i \sigma_j = \delta_{ij} \cdot \hat{1} + i \cdot \varepsilon_{ijk} \sigma_k$  $(\vec{\sigma}\vec{a})(\vec{\sigma}\vec{b}) = \vec{a}\vec{b}\hat{1} + i \vec{\sigma} (\vec{a} \times \vec{b})$

# 4.3.2.3 Identische Spin  $\frac{1}{2}$ -Teilchen

Spin $\frac{1}{2}$  -Teilchen sind nach dem Spin-Statistik-Theorem <u>Fermionen</u>

 $\sim$  Gesamtzustandsvektor muss antisymmetrisch sein

Beachte aber: Gesamtzustandsvektor beinhaltet Bahn- und Spinanteil

Beispiel: Betrachte zwei identische Teilchen a, b

Setze Gesamtzustandsvektoren zusammen aus Einteilchen-Bahnvektoren  $|\psi_1\rangle, |\psi_2\rangle$  und Einteilchen-Spinvektoren  $|+\rangle, |-\rangle.$ 

Möglichkeiten:

 $|\psi\rangle \propto |\psi_1\rangle_a |\psi_2\rangle_b |+\rangle_a |-\rangle_b - |\psi_2\rangle_a |\psi_1\rangle_b |-\rangle_a |+\rangle_b$ aber auch: antisymmetrischer symmetrischer Bahnanteil Spinanteil  $|\psi\rangle \propto$   $(|\psi_1\rangle_a |\psi_2\rangle_b - |\psi_2\rangle_a |\psi_1\rangle_b)$   $|+\rangle_a|+\rangle_b$  $|\psi\rangle \propto (|\psi_1\rangle_a |\psi_2\rangle_b - |\psi_2\rangle_a |\psi_1\rangle_b)$   $(|+\rangle_a |-\rangle_b + |-\rangle_a |+\rangle_b)$ oder: symmetrischer antisymmetrischer Bahnanteil Spinanteil  $|\psi\rangle \propto (|\psi_1\rangle_a |\psi_2\rangle_b + |\psi_2\rangle_a |\psi_1\rangle_b)$   $(|+\rangle_a |-\rangle_b - |-\rangle_a |+\rangle_b)$  $|\psi\rangle \propto$   $|\psi_1\rangle_a |\psi_1\rangle_b$   $(|+\rangle_a|-|\rangle_b-|-|\rangle_a|+|\rangle_b)$ 

# 4.3.3 Nichtrelativistischer Spin im elektromagnetischen Feld - Pauligleichung

Stern-Gerlach-Versuch:

Spin wird dann messbar, wenn Magnetfeld eingeschaltet wird.

Generell gilt für

Geladene Teilchen ohne Spin im elektromagnetischen Feld

Hamilton operator: 
$$
H_0 = \frac{1}{2m} (\vec{p} - \frac{q}{c}\vec{A})^2 - q\phi
$$
 (*q*=Ladung)  
Teilchen mit Spin

$$
\rightarrow
$$
magnetisches Moment:  $\vec{\mu} =: -g \frac{|e|}{2mc} \vec{S} =: -\frac{g}{2} \mu_0 \vec{\sigma}$   
mit  $\mu_0 = \frac{|e|\hbar}{2mc}$ : Magneton  
g: gyromagnetischer Faktor

 $\rightarrow$  zusätzlicher Beitrag zum Hamiltonoperator:  $-\vec{\mu}\vec{B}$ 

#### Speziell Elektronen:

Relativistische Quantenmechanik (Diracgleichung)  $\rightarrow$   $g = 2$ 

Quantenelektrodynamik: Korrekturen wegen Wechselwirkung mit elektromagnetischem Feld  $\rightarrow g \approx 2 \quad (g = 2.002319304718)$ 

Schrödingergleichung nimmt die Form an

$$
i\hbar\frac{\partial}{\partial t}|\psi\rangle = \left[\frac{1}{2m}(\vec{p} - \frac{e}{c}\vec{A})^2 + e\phi + \frac{g}{2}\mu_B\vec{\sigma}\vec{B}\right]|\psi\rangle \Bigg] \underline{\text{Pauligleichung}}
$$

#### 4.3.4 Wirkung von Drehungen auf Spinzustände

#### 4.3.4.1 Rotationsoperator im Spin-Zustandsraum

$$
R(\vec{\varphi}) = \exp(-\frac{i}{\hbar}\vec{\varphi}\vec{S}) = \exp(-\frac{i}{2}\vec{\varphi}\vec{\sigma}) = \cos(\frac{\vec{\varphi}\vec{\sigma}}{2}) - i\sin(\frac{\vec{\varphi}\vec{\sigma}}{2})
$$
  
\n
$$
\text{Es gilt: } (\vec{\varphi}\vec{\sigma})^2 = \varphi^2 \hat{1} + i\vec{\sigma}(\vec{\varphi} \times \vec{\varphi}) = \varphi^2 \hat{1}
$$
  
\n
$$
\sim (\vec{\varphi}\vec{\sigma})^k = \varphi^k \begin{cases} \hat{1} & \text{k great} \\ \vec{\varphi}/\varphi \cdot \vec{\sigma} & \text{k ungerade} \end{cases}
$$
  
\n
$$
\Rightarrow R(\vec{\varphi}) = \cos\frac{\varphi}{2} \cdot \hat{1} - i(\vec{\sigma} \cdot \vec{\varphi}/\varphi)\sin\frac{\varphi}{2}
$$

#### 4.3.4.2 Wirkung auf Spin-Erwartungswerte

Generell: Wirkung einer Drehung auf statistischen Operator  $\rho$ 

$$
\frac{\rho \to \tilde{\varrho} = R(\vec{\varphi}) \varrho R(\vec{\varphi})^{\dagger}}{\left(\text{da: } \varrho = \sum_{nm} |n\rangle \varrho_{nm}\langle m| \to \sum_{nm} |\tilde{n}\rangle \varrho_{nm}\langle \tilde{m}| \text{ mit } |\tilde{n}\rangle = R(\vec{\varphi})|n\rangle\right)}
$$

Hier: Betrachte oBdA speziell Drehung um z-Achse:  $R(\vec{\varphi}) = e^{-\frac{i}{2}\sigma_z\varphi}$ 

Berechne Wirkung auf  $\langle S_{\alpha} \rangle: Sp(\varrho S_{\alpha}) \to Sp(\tilde{\varrho}S_{\alpha})$ 

$$
\Rightarrow \text{Man erhält: } \begin{pmatrix} \langle S_x \rangle \\ \langle S_y \rangle \\ \langle S_z \rangle \end{pmatrix} \rightarrow \begin{pmatrix} \langle S_x \rangle \cos \varphi - \langle S_y \rangle \sin \varphi \\ \langle S_y \rangle \cos \varphi + \langle S_x \rangle \sin \varphi \\ \langle S_z \rangle \end{pmatrix}
$$

Spinerwartungswerte drehen sich wie gewöhnliche Vektoren

(Rechnung dazu: 
$$
Sp(\tilde{\theta}S_{\alpha}) = Sp(R(\vec{\varphi}) \circ R(\vec{\varphi})^{\dagger} S_{\alpha}) = Sp(\varrho R(\vec{\varphi})^{\dagger} S_{\alpha} R(\vec{\varphi}))
$$
  
\n
$$
R(\vec{\varphi})^{\dagger} S_{\alpha} R(\vec{\varphi}) = e^{\frac{i}{2}\sigma_z \varphi} S_k e^{-\frac{i}{2}\sigma_z \varphi} = (\cos \frac{\varphi}{2} + i\sigma_z \sin \frac{\varphi}{2}) S_k (\cos \frac{\varphi}{2} - i\sigma_z \sin \frac{\varphi}{2})
$$
\n
$$
= \frac{\hbar}{2} (\cos^2 \frac{\varphi}{2} \sigma_k + \sin^2 \frac{\varphi}{2} \sigma_z \sigma_k \sigma_z + i \sin \frac{\varphi}{2} \cos \frac{\varphi}{2} [\sigma_z, \sigma_k])
$$
\n
$$
[\sigma_z, \sigma_k] = 2i \varepsilon_{zkl} \sigma_l; \ \sigma_z \sigma_k = \delta_{zk} \cdot \hat{1} + i \cdot \varepsilon_{zkl} \sigma_l
$$
\n
$$
\Rightarrow \sigma_z \sigma_k \sigma_z = \sigma_z \delta_{zk} + i \varepsilon_{zkl} \sigma_l \sigma_z = \sigma_z \delta_{zk} - \frac{\varepsilon_{zkl} \varepsilon_{lzm}}{\delta_{km} (1 - \delta_{zk})}
$$
\n
$$
= \frac{\hbar}{2} (\cos^2 \frac{\varphi}{2} \sigma_k + \sin^2 \frac{\varphi}{2} (2\sigma_z \delta_{zk} - \sigma_k) - 2 \sin \frac{\varphi}{2} \cos \frac{\varphi}{2} \varepsilon_{zkl} \sigma_l)
$$
\n
$$
2 \sin \frac{\varphi}{2} \cos \frac{\varphi}{2} = \sin \varphi; \ \cos^2 \frac{\varphi}{2} - \sin^2 \frac{\varphi}{2} = \cos \varphi; \ \sin^2 \frac{\varphi}{2} = \frac{1}{2} (1 - \cos \varphi)
$$
\n
$$
= (\cos \varphi S_k + \delta_{zk} S_z (1 - \cos \varphi) - \sin \varphi \varepsilon_{zk} S_l) \quad \sqrt{\quad)}
$$

#### 4.3.4.3 Wirkung auf Spinzustandsvektoren

 $R(\vec{\varphi}) | \chi \rangle = \cos \frac{\varphi}{2}$  $\frac{\varphi}{2} | \chi \rangle - i (\vec{\sigma} \cdot \vec{\varphi}/\varphi) \sin \frac{\varphi}{2} | \chi \rangle$ 

Speziell: Drehung um  $\varphi = 2\pi$ 

$$
|\chi\rangle \xrightarrow{2\pi} R |\chi\rangle = -|\chi\rangle
$$
: Vorzeichenwechsel !  
"Anschaulich" im Spinor-Raum:

Vorzeichenwechsel hat keine Auswirkung auf Erwartungswerte, kann aber einen Effekt machen, wenn es gelingt, <u>Interferenzen</u> zwischen "gedrehten" und "ungedrehten" Zuständen herbeizuführen.

Experimentelle Realisierung (Rauch et al. 1975, Werner et al. 1975)

Neutronen im Magnetfeld  $\vec{B}$ ||z

Neutronen neutral: 
$$
H = \frac{p^2}{2m} - \vec{\mu}\vec{B} := \frac{p^2}{2m} + \omega S_z
$$

 $(\frac{p^2}{2m}$ koppelt nur an Bahn,  $\vec{\mu} \vec{B}$ koppelt an Spin)

mit  $\omega = \frac{g}{g}$ 2 eB  $\frac{\partial \mathbf{B}}{\partial n c}$  : Larmor-Frequenz

 $\sim$  Zeitentwicklung der Zustandsvektoren beschrieben durch:

$$
U(t) = e^{-\frac{i}{\hbar}H t} \underbrace{\hat{=}}_{\text{Spinanteil}} e^{-\frac{i}{\hbar}\omega t S_z}
$$

 $\rightsquigarrow$  entspricht genau einer Drehung um z-Achse, Winkel  $\varphi = \omega t$ 

$$
\begin{aligned}\n\text{Wirkung aut Erwartungswerte:} \\
\begin{pmatrix}\n\langle S_x \rangle \\
\langle S_y \rangle \\
\langle S_z \rangle\n\end{pmatrix} &= \begin{pmatrix}\n\langle S_x \rangle \cos \omega t - \langle S_y \rangle \sin \omega t \\
\langle S_y \rangle \cos \omega t + \langle S_x \rangle \sin \omega t \\
\langle S_z \rangle\n\end{pmatrix} \quad \frac{\text{,Larmorpräzession}^{\text{...}}}{\text{mit Frequency }\omega}\n\end{aligned}
$$

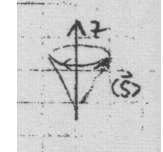

Wirkung auf Zustandsvektoren:

 $|\chi(t+\frac{2\pi}{\omega})|$  $\langle \frac{2\pi}{\omega} \rangle \rangle = -|\chi(t)\rangle$ :

Periode für Zustand ist doppelt so lang wie für Präzession

Experimenteller Aufbau:

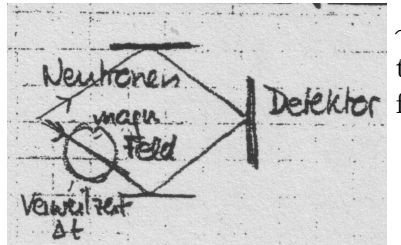

 $\rightsquigarrow$  Konstruktive und destruktive Interferenz, abhängig vom Magnetfeld.

konstruktiv:  $\omega \Delta t = 2\pi \cdot 2n$ 

destruktiv:  $\omega \Delta t = 2\pi \cdot (2n + 1)$ 

#### 4.3.5 Drehgruppe und spezielle unitäre Gruppe

# 4.3.5.1 Drehgruppe: Gruppe der Drehungen  $\mathscr{D}(\vec{\varphi})$  im  $\mathbb{R}^3$

Eigenschaften:

- normerhaltend:  $\|\mathscr{D}a\|^2 = \|a\|^2$  für alle  $a \in \mathbb{R}^3 \Rightarrow \mathscr{D}^T \mathscr{D} = \hat{1}$
- Determinante det $(\mathscr{D}) = 1$  $(\det(\mathscr{D}^T \mathscr{D}) = \det(\mathscr{D}^T) \det(\mathscr{D}) = \det(\mathscr{D})^2 = \hat{1} \rightarrow \det(\mathscr{D}) = \pm 1$ Vorzeichen " $+$ " folgt daraus, dass Drehungen kontinuierlich ineinander überführt werden können.)

#### $\Rightarrow$  Spezielle orthogonale Gruppe SO(3)

- 3 freie Parameter  $(\vec{\varphi})$
- Infinitesimale Erzeugende:

$$
\underline{\mathscr{D}} = e^{\underline{\vec{W}}\vec{\varphi}} \text{ mit } W_x = \begin{pmatrix} 0 & -1 & 0 \\ 1 & 0 & 0 \\ 0 & 0 & 0 \end{pmatrix}, W_y = \begin{pmatrix} 0 & 0 & 0 \\ 0 & 0 & -1 \\ 0 & 1 & 0 \end{pmatrix}, W_z = \begin{pmatrix} 0 & 0 & 1 \\ 0 & 0 & 0 \\ -1 & 0 & 0 \end{pmatrix}
$$

# $\rm 4.3.5.2 \quad Darstellung in Spin \textcolor{red}{\frac{1}{2}}\textbf{-Systemen: Rotationsoperatorem im Spin-}$ Zustandsraum

$$
R = e^{-\frac{i}{2}\underline{\vec{e}}\vec{\varphi}} = \cos\frac{\varphi}{2}\hat{1} - \left(\underbrace{\vec{\vec{\sigma}}}{\vec{\varphi}}/\varphi\right)\sin\frac{\varphi}{2} = \begin{pmatrix} \cos\frac{\varphi}{2} - in_z\sin\frac{\varphi}{2} & (-in_x - n_y)\sin\frac{\varphi}{2} \\ (-in_x + n_y)\sin\frac{\varphi}{2} & \cos\frac{\varphi}{2} + in_z\sin\frac{\varphi}{2} \end{pmatrix}
$$
\n
$$
=: \begin{pmatrix} a & b \\ -b^* & a^* \end{pmatrix} =: U(a, b) \text{ mit } |a|^2 + |b|^2 = 1 \qquad (= \cos^2\frac{\varphi}{2} + \sin^2\frac{\varphi}{2}(n_x^2 + n_y^2 + n_z^2))
$$

Eigenschaften

- komplexe  $2 \times 2$  Matrizen, Untergruppe der  $2 \times 2$  Matrizen
- Unitär:  $U^{*T} = U^{-1}$
- Unimodular:  $det(U) = 1$

 $\Rightarrow$  Spezielle unitäre Gruppe SU(2)

- Wieder 3 freie Parameter
- Zuordnung  $SO(3) \rightarrow SU(2)$ : lokal isomorph, aber <u>nicht</u> global: Zu jeder Drehung  $\mathscr{D} \in SO(3)$  gehören zwei Elemente der  $SU(2)$  $(U(a, b) \text{ und } U(-a, -b))$

 $^{2}+|b|^{2}=1$ )

Hintergrund: Drehung um 2π dreht Vorzeichen um

- Parameter a, b heißen auch Cayley-Klein-Parameter

# 4.4 Addition von Drehimpulsen

#### 4.4.1 Problemstellung

Gegeben sei ein System mit zwei Drehimpulsen  $\vec{J}^{(1)}$ ,  $\vec{J}^{(2)}$ , so dass  $[J_i^{(1)}]$ 

 $J_i^{(1)}, J_j^{(2)}] = 0$  für alle *i*, *j*.

z.B. Elektron mit Bahndrehimpuls  $\vec{L}$  und Spin  $\vec{S}$ Zweiteilchensystem mit je einem Spin  $S_i$ 

Bei Isotropie des Raums ist der Gesamtdrehimpuls die Erhaltungsgröße, Einzeldrehimpulse nicht mehr notwendig erhalten.

Beispiel: Wasserstoffatom mit Spin-Bahn-Kopplung.

Hamiltonoperator hat Zusatzterm  $\propto \vec{L} \cdot \vec{S}$ .

 $\Rightarrow [H, \vec{L}] \neq 0, \ [H, \vec{S}] \neq 0, \text{ aber } [H, \vec{L} + \vec{S}] = 0.$ 

Gesamtdrehimpuls:  $\vec{J} = \vec{J}^{(1)} + \vec{J}^{(2)}$ 

- · Drehimpuls, denn:  $[J_i, J_j] = [J_i^{(1)}]$  $J_i^{(1)}, J_j^{(1)}] + [J_i^{(2)}]$  $J_j^{(2)},J_j^{(2)}]=i\hbar \varepsilon _{ijk}J_k$
- · Kommutatoren:  $[J_i,(\vec{J}^{(\alpha)})^2]=0; \, [\vec{J}^2,(\vec{J}^{(\alpha)})^2]=0, \, \mbox{aber} \,\, [\vec{J}^2,J_i^{(\alpha)}]\neq 0$  $(Check: Übungsaufgabe).$

Mögliche Darstellungen (Basissysteme):

- (i) Naheliegend: Eigenvektoren von  $((\vec{J}^{(1)})^2, (\vec{J}^{(2)})^2, J_z^{(1)}, J_z^{(2)})$ (z.B. beim Elektron:  $\ket{lm}$   $\begin{pmatrix} 1 \\ 0 \end{pmatrix}$  $\overline{0}$ ) und  $\ket{lm}$   $\binom{0}{1}$ 1  $\bigg)$  $\rightarrow$  Notation  $|i_1i_2; m_1m_2\rangle$
- (ii) Andererseits Eigensystem zu  $J_z^{(\alpha)}$  unbrauchbar für Lösung der Schrödingergleichung, wenn  $[H, J_z^{(alpha)}] \neq 0$ .
	- $\rightsquigarrow$  Günstiger wäre häufig Eigensystem zu  $\vec{J}^2$ ,  $J_z$  statt  $J_z^{(\alpha)}$
	- $\rightsquigarrow$  Alternative Basis: Eigenvektoren von  $((\vec{J}^{(1)})^2, (\vec{J}^{(2)})^2, \vec{J}^2, J_z)$
	- $\rightarrow$  Notation  $|j_1j_2;j m\rangle$

Basiswechsel von (i) nach (ii)

 $\rightsquigarrow$ , Addition von Drehimpulsen"

### 4.4.2 Additionstheorem

Erste Frage: Welches sind die möglichen Eigenwerte von  $\vec{J}^2$ ,  $J_z$  bei vorgegebenen Eigenwerten zu $(\vec{J}^{(\alpha)})^2$  (vorgegebene Quantenzahlen  $j_1, j_2$ )?

Vorbemerkung: Zustandsvektoren  $|j_1j_2; m_1m_2\rangle$  sind Eigenvektoren zu  $J_z$ .  $(J_z|j_1j_2; m_1m_2\rangle = (J_z^{(1)} + J_z^{(2)})| \cdots \rangle = \hbar(m_1 + m_2)| \cdots \rangle =: \hbar m| \cdots \rangle)$ 

Also können sie zur Bestimmung möglicher  $m$ -Werte genutzt werden.

OBdA sei  $j_1 > j_2$ . Mit  $m_\alpha \in [-j_\alpha, j_\alpha]$  folgt für die Werte von m:  $-j_1$  *j*1  $-j_2$   $-j_1 - j_2$   $\cdots$   $j_1 - j_2$ . . . . . .  $j_1 + j_2 - 2$  $j_1 + j_2 - 2 \quad j_1 + j_2 - 1$  $j_2$  |  $j_2 - j_1$  · ·  $j_1 + j_2 - 2$   $j_1 + j_2 - 1$   $j_1 + j_2$ 

Folgerung:

- (i)  $m_{\text{max}} = j_1 + j_2 \Rightarrow j_{\text{max}} = m_{\text{max}} = j_1 + j_2.$
- (ii) Übrige Werte von  $m$  unterscheiden sich von  $m_{\text{max}}$  ganzzahlig.  $\Rightarrow j \in [j_{\min}, j_{\min} + 1, \cdots, j_{\max} - 1, j_{\max}]$ 
	- mit  $j_{\text{max}} = j_1 + j_1 \leadsto$  Was ist die Untergrenze  $j_{\text{min}}$ ?
- (iii) Gesamtzahl der möglichen Kombinationen von  $m: (2j_1+1)(2j_2+1)$ , wobei viele entartet sind.

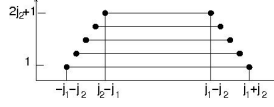

Diese Entartungsstruktur wird reproduziert für  $j_{\text{min}} = j_1 - j_2$ .

 $\Rightarrow$  Additionstheorem:  $|j_1 - j_2| \leq j \leq j_1 + j_2$ Anschaulich: Dreiecksungleichung.

Entartungsgrad:

NB: Damit ist auch gezeigt, dass der Satz Operatoren  $(\{\vec{J}^{(1)}\}^2, (\vec{J}^{(2)})^2, \vec{J}^2, J_z\}$ tatsächlich ein VSKO ist (gleiche Anzahl Basisvektoren wie im ursprünglichen System).

#### 4.4.3 Lösung des Problems: Clebsch-Gordan-Koeffizienten

Formal:  $|j_1j_2;j m\rangle = \sum$  $m_1,m_2$  $|j_1j_2;m_1m_2\rangle \langle j_1j_2;m_1m_2|j_1j_2;j\ m\rangle$ Clebsch-Gordan-Koeffizienten NB: Notation in jedem Buch anders; hier: Sakurai

Eigenschaften der Clebsch-Gordan-Koeffizienten

- (i)  $\langle j_1 j_2; m_1 m_2 | j_1 j_2; j \, m \rangle = 0$  für  $m \neq m_1 + m_2$ ( denn:  $\langle j_1 j_2; m_1 m_2 | J_z - J_z^{(1)} - J_z^{(2)} \rangle$  $\overline{\phantom{a}}$   $\overline{\phantom{a}}$  $|j_1j_2;j\ m\rangle = \hbar(m-m_1-m_2)\langle\cdots|\cdots\rangle = 0$ )
- (ii)  $\langle j_1 j_2; m_1 m_2 | j_1 j_2; j \rangle = 0$ , falls nicht gilt:  $|j_1 j_2| \leq j \leq j_1 + j_2$ (wegen Additionstheorem)
- (iii) Clebsch-Gordan-Koeffizienten können reell gewählt werden. (Wegen (v,vi): Konstruktion aus Rekursionsrelationen mit reellen Koeffizienten)

#### 4.4. ADDITION VON DREHIMPULSEN 107

(iv) Definieren unitäre Matrix (da Basistransformation) da sie noch dazu reell sind: orthogonale Matrix  $(C^TC = \hat{1})$  $\Rightarrow$   $\sum$ jm  $\langle j_1 j_2; m_1 m_2 | j_1 j_2; jm \rangle \langle j_1 j_2; m'_1 m'_2 | j_1 j_2; jm \rangle = \delta_{m_1 m'_1} \delta_{m_2 m'_2}$  $\sum$  $m_1m_2$  $\langle j_1 j_2; m_1 m_2 | j_1 j_2; j m \rangle \langle j_1 j_2; m_1 m_2 | j_1 j_2; j' m' \rangle = \delta_{jj'} \delta_{mm'}$ Speziell  $j = j', m = m'$  $\rightarrow$   $\sum$  $m_1m_2$  $|\langle j_1 j_2; m_1 m_2 | j_1 j_2; jm \rangle|^2 = 1$  : Normierung

Beziehungen zwischen Clebsch-Gordan-Koeffizienten

(v) Rekursionsrelationen

$$
\text{Aus } \langle j_1 j_2; m_1 m_2 | J_{\pm} - J_{\pm}^{(1)} - J_{\pm}^{(2)} | j_1 j_2; j m \rangle = 0
$$
\n
$$
\text{und } J_{\pm} | j m \rangle = \hbar \sqrt{(j \mp m)(j \pm m + 1)} | j m \pm 1 \rangle \text{ folgt:}
$$
\n
$$
\sqrt{(j \mp m)(j \pm m + 1)} \langle j_1 j_2; m_1 m_2 | j_1 j_2; j m \pm 1 \rangle
$$
\n
$$
= \sqrt{(j_1 \pm m_1)(j_1 \mp m_1 + 1)} \langle j_1 j_2; m_1 \mp 1 m_2 | j_1 j_2; j m \rangle
$$
\n
$$
+ \sqrt{(j_2 \pm m_2)(j_2 \mp m_2 + 1)} \langle j_1 j_2; m_1 m_2 \mp 1 | j_1 j_2; j m \rangle
$$

 $\sim$  Daraus können Koeffizienten rekursiv bestimmt werden.

(vii) Beziehungen zwischen Koeffizienten für gleiches m

Es gilt: 
$$
\vec{J}^2 = (\vec{J}^{(1)} + \vec{J}^{(2)})^2 = (\vec{J}^{(1)})^2 + (\vec{J}^{(2)})^2 + J_+^{(1)} J_-^{(2)} + J_-^{(1)} J_+^{(2)} + J_-^{(1)} J_+^{(2)}
$$
  
\n
$$
2J_z^{(1)} J_z^{(2)}
$$
  
\n
$$
(\vec{J}_{\pm}^{(\alpha)} = J_x^{(\alpha)} \pm J_y^{(\alpha)})
$$
  
\nSei  $\Gamma = \vec{J}^2 - (\vec{J}^{(1)})^2 - (\vec{J}^{(2)})^2 - J_+^{(1)} J_-^{(2)} - J_-^{(1)} J_+^{(2)} - 2 J_z^{(1)} J_z^{(2)}$   
\n
$$
Ans \langle j_1 j_2; m_1 m_2 | \Gamma | j_1 j_2; j m \rangle = 0 \text{ folgt:}
$$
  
\n
$$
\boxed{0 = \{j(j+1) - j_1(j_1 + 1) - 2m_1(m - m_1)\}}.
$$

$$
\frac{\langle j_1 j_2; m_1 (m-m_1) | j_1 j_2; j m \rangle}{-\sqrt{(j_1+m_1)(j_1-m_1+1)(j_2-m+m_1)(j_2+m-m_1+1)}}.
$$
  

$$
\frac{\langle j_1 j_2; (m_1-1) (m-m_1+1) | j_1 j_2; j m \rangle}{-\sqrt{(j_1+m_1+1)(j_1-m_1)(j_2-m+m_1+1)(j_2+m-m_1)}}.
$$
  

$$
\langle j_1 j_2; (m_1+1) (m-m_1-1) | j_1 j_2; j m \rangle
$$

 $\rightarrow$  Homogenes Gleichungssystem für  $\langle j_1 j_2; m_1 (m - m_1) | j_1 j_2; j m \rangle$ bestimmt Koeffizienten bis auf konstanten Faktor Dieser ergibt sich dann aus der Normierungsbedingung (v)

#### 4.4.4 Beispiele

## 4.4.4.1 Elektronen mit Bahndrehimpuls (und Spin)

 $\vec{J}^{(1)} = \vec{S}, \, \vec{J}^{(2)} = \vec{L}$ 

Gesamtdrehimpuls:  $\vec{J} = \vec{L} + \vec{S}$ 

Für die Quantenzahl j muss gelten:  $j = l \pm \frac{1}{2}$  $\overline{2}$ (wegen (iii)) Rechnung  $(z.B.$  über  $(vii)$  ( $Ü$ bungsaufgabe).

$$
\rightarrow \begin{pmatrix} \frac{1}{2} & l \; ; \; \pm \frac{1}{2} & m \mp \frac{1}{2} & l \; ; \; l + \frac{1}{2} & m \rangle = \sqrt{\frac{l \pm m + \frac{1}{2}}{2l + 1}} \\ \frac{1}{2} & l \; ; \; \pm \frac{1}{2} & m \mp \frac{1}{2} & l \; ; \; l - \frac{1}{2} & m \rangle = \mp \sqrt{\frac{l \mp m + \frac{1}{2}}{2l + 1}} \end{pmatrix}
$$

z.B. sind Eigenfunktionen zu  $j = l + \frac{1}{2}$  $\frac{1}{2}$  gegeben durch:

$$
\begin{array}{ll}\mid \frac{1}{2} \ l \ ; \ l+\frac{1}{2} \ m \rangle = \sqrt{\frac{l+m+\frac{1}{2}}{2l+1}} \underbrace{|\psi_{l,m-\frac{1}{2}}\rangle|+}\rangle + \sqrt{\frac{l-m+\frac{1}{2}}{2l+1}} \underbrace{|\psi_{l,m+\frac{1}{2}}\rangle|-\rangle \\ \hline (*) & (*) = {\rm Bahndrehimpuls-Eigenfunktion} \end{array}
$$

# 4.4.4.2 Zwei Spin  $\frac{1}{2}$ -Teilchen

 $\vec{J}^{(1)} = \vec{S}_1, \ \vec{J}^{(2)} = \vec{S}_2$ Gesamtspin:  $\vec{J} = \vec{S}_1 + \vec{S}_2$ 

Gesamtspinquantenzahl:  $j = 0$  oder  $j = 1$ 

Lösung kann von (a) übernommen werden.

$$
j=1: \begin{array}{rcl}\n\langle \frac{1}{2},\frac{1}{2},\frac{1}{2},\frac{1}{2} & | \frac{1}{2},\frac{1}{2},1 & 1 \rangle \\
\langle \frac{1}{2},\frac{1}{2},\pm\frac{1}{2} & \mp\frac{1}{2} | \frac{1}{2},\frac{1}{2},1 & 0 \rangle \\
\langle \frac{1}{2},\frac{1}{2},\pm\frac{1}{2} & \mp\frac{1}{2} | \frac{1}{2},\frac{1}{2},1 & 0 \rangle \\
\langle \frac{1}{2},\frac{1}{2},-\frac{1}{2} & -\frac{1}{2} | \frac{1}{2},\frac{1}{2},1-1 \rangle \\
j=0: \begin{array}{rcl}\n\langle \frac{1}{2},\frac{1}{2},-\frac{1}{2} & -\frac{1}{2} | \frac{1}{2},\frac{1}{2},1-1 \rangle \\
\langle \frac{1}{2},\frac{1}{2},\pm\frac{1}{2} & \mp\frac{1}{2} | \frac{1}{2},\frac{1}{2},1-1 \rangle \\
\langle \frac{1}{2},\frac{1}{2},\pm\frac{1}{2} & \mp\frac{1}{2} | \frac{1}{2},\frac{1}{2},0 & 0 \rangle \\
\end{array}\n\end{array}
$$

 $\sim$  Zustandsvektoren zum Gesamtspin  $j = 1$  ("parallele Spins")

bilden Triplett:  $|1 1\rangle$ ,  $|1 0\rangle$ ,  $|1 - 1\rangle$ 

Triplettzustandsvektoren sind symmetrisch

 $\rightsquigarrow$  Zustandsvektor zum Gesamtspin  $j = 0$  ("antiparallele Spins")

bildet Singulett  $|0\>0\rangle$ 

Singulettzustandsvektor ist antisymmetrisch!

# 4.5 Anwendungsbeispiele

#### 4.5.1 Helium-Atom

System: Kern (zweifach geladen) und zwei Elektronen 1,2. (Annahme: Kern sehr viel schwerer als Elektronen  $\rightsquigarrow$  effektiv zwei Teilchen im Zentralpotential). Hamiltonoperator  $H = H_1 + H_2 + H_{12}$ mit  $H_i = \bar{p}_i^2/2m - 2e^2/r$ ,  $H_{12} = e^2/|\vec{r}_1 - \vec{r}_2|$ . Suche Grundzustand. Wegen  $[H, \vec{S}] = 0$  (Gesamtspin) gilt: Eigenzustand zu  $\vec{S}^2$ .

- $\rightsquigarrow$  Strategie: Suche Zustand niedrigster Energie zu vorgegebenem Gesamtspin, optimiere dann den Gesamtspin.
- (i) Vorab: Einteilchen-Bahnzustandsvektoren fur System mit Hamiltonopera- ¨ tor  $H_i$ :
	- $\rightarrow$  im Prinzip wie Wasserstoffatom, reskalierte Ladung ( $e^2 \rightarrow 2e^2$ ).
	- → gebundene Zustände mit Energie-Eigenwerten  $E_n = -\frac{(2e^2)^2 m}{2b^2 n^2}$  $\frac{2e^{-}f^{-}m}{2\hbar^2n^2}$  (vgl. 2.3) und zugehörigen Eigenvektoren  $|\Phi_n\rangle$
- (ii) Zweiteilchensystem ohne Elektronen-Wechselwirkung:  $H_{12} = 0$ . Gesamtspin  $S = 0$  (Singulett)
	- $\rightarrow$  Spinanteil des Gesamtzustands antisymmetrisch.
	- $\rightarrow$  Bahnanteil symmetrisch:
	- Niedrigste Energie:  $|\psi_0\rangle = |\Phi_1\rangle |\Phi_1\rangle$  mit  $E = 2E_1$ .
	- Gesamtspin  $S = 1$  (Triplett)
		- $\rightarrow$  Spinanteil des Gesamtzustands symmetrisch.
		- $\rightarrow$  Bahnanteil antisymmetrisch.
			- $\rightarrow$  Kombination  $|\psi_0\rangle = |\Phi_1\rangle |\Phi_1\rangle$  nicht erlaubt.
			- $\sim$  Zustand niedrigster Energie:  $\frac{1}{\sqrt{2}}$  $\frac{1}{2}(|\Phi_1\rangle|\Phi_2\rangle-|\Phi_2\rangle|\Phi_1\rangle)$
			- mit Energie  $E = E_1 + E_2$ .
	- $\Rightarrow$  Singulettzustand günstiger!

(iii) Beitrag der Elektronen-Wechselwirkung

Abschätzung: Eigenzustände bleiben ungefähr gleich. Energie  $\langle H \rangle = \langle \psi_0 | H | \psi_0 \rangle = 2E_0 + \langle \psi_0 | H_{12} | \psi_0 \rangle$ Konkrete Berechnung: Einteilchen-Wellenfunktion  $\Phi_1(\vec{r}) = \mathcal{N} e^{-2r/a_0}$   $(a_0 = \hbar^2$ /me). Zwei Teilchen:  $\psi_0(\vec{r}_1, \vec{r}_2) = \Phi_1(\vec{r}_1)\Phi_2(\vec{r}_2) = \mathcal{N}^2 e^{-2(r_1+r_2)/a_0}$  $\Rightarrow \Delta E \approx \langle \psi_0 | H_{12} | \psi_0 \rangle = \int d\vec{r_1} d\vec{r_2} H_{12} \psi_0^2 = \cdots = \frac{5}{4} m e^4 / \hbar^2.$ Vergleiche mit  $E = 2E_1 \Rightarrow \Delta E/E = 5/16 = 0.31$ 

(experimentell  $\Delta E/E = 0.274$ ).

110 KAPITEL 4. QUANTENMECHANIK DES DREHIMPULSES

# 4.5.2 Wasserstoffmolekul und Austauschwechselwirkung in Heitler- ¨ London-Näherung

System: Zwei Kerne A,B und 2 Elektronen 1,2

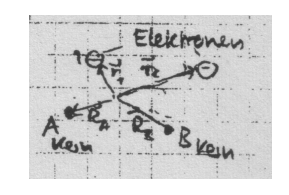

Hamiltonoperator  $H = H_A(\vec{r}_1, \vec{p}_1) + H_B(\vec{r}_2, \vec{p}_2) + H_{AB}(\vec{r}_1, \vec{r}_2)$ mit  $H_{A,B}(\vec{r}, \vec{p}) = \frac{\vec{p}^2}{2m} - \frac{e^2}{|\vec{r} - \vec{r}_p|}$  $|\vec{r}-\vec{r}_{A,B}|$  $H_{AB}(\vec{r}_1,\vec{r}_2)=-\frac{e^2}{|\vec{r}_1-\vec{r}_2|}$  $\frac{e^2}{|\vec{r}_1-\vec{R}_B|} - \frac{e^2}{|\vec{r}_2-\vec{R}}$  $\frac{e^2}{|\vec{r}_2-\vec{R}_A|}+\frac{e^2}{|\vec{R}_A-}$  $\frac{e^2}{|\vec{R}_A-\vec{R}_B|}+\frac{e^2}{|\vec{r}_1-}$  $|\vec{r}_1-\vec{r}_2|$ (Zuordnung Kern A ↔ Elektron 1; Kern B ↔ Elektron 2 willkürlich, beliebig)

Suche wieder Zustände niedrigster Energie zu H und Gesamtspin  $\vec{S}$ .

#### Heitler-London-Ansatz

(i) Betrachte zuerst den Fall  $|\vec{R}_A - \vec{R}_B| \rightarrow \infty$ 

Zustandsvektoren zu Zuständen niedrigster Energie:

- Setzen sich aus Einteilchen-Grundzustandsvektoren  $|\varphi_A\rangle, |\varphi_B\rangle$ zu  $H_A$ ,  $H_B$  und aus Einteilchen-Spinzustandsvektoren zusammen
- Nur ein Elektron pro Kern (wg Elektronenabstoßung)
- Gesamtzustandsvektor muss bzgl. Vertauschung antisymmetrisch sein.

Gesamtspin  $S = 0$ 

 $\rightarrow$  Spinanteil: Singulett  $|\chi_{sing}\rangle$ , antisymmetrisch  $\sim$  Bahnanteil muss symmetrisch sein

$$
\rightarrow |\psi_s\rangle = |\chi_{\text{sing}}\rangle \cdot \frac{1}{\sqrt{2}} (|\varphi_A\rangle_1 |\varphi_B\rangle_2 + |\varphi_B\rangle_1 |\varphi_A\rangle_2)
$$

Gesamtspin  $S = 1$ 

- $\rightarrow$  Spinanteil: Im Triplett  $|\chi_{\text{trip}}\rangle$ , symmetrisch
	- $\sim$  Bahnanteil muss antisymmetrisch sein

$$
\rightarrow |\psi_t\rangle = |\chi_{\text{trip}}\rangle \cdot \frac{1}{\sqrt{2}} (|\varphi_A\rangle_1 |\varphi_B\rangle_2 - |\varphi_B\rangle_1 |\varphi_A\rangle_2)
$$

- Zustandsvektoren  $|\psi_s\rangle$ ,  $|\psi_t\rangle$  sind entartet bzgl.  $H \rightarrow$  haben alle Energie  $2E_1$  mit  $E_1 = \text{Grundzust}$ andsenergie des Wasserstoffatoms
- (ii) Bringe nun Kerne näher aneinander:  $|\vec{R}_A \vec{R}_B| < \infty$ 
	- Näherung:  $|\psi_s\rangle$  und  $|\psi_t\rangle$  beschreiben die Zustände niedrigster Energie nach wie vor in guter Näherung.

Abschätzung der Energie:  $E_{t,s} = \frac{\langle \psi_{t,s} | H | \psi_{t,s} \rangle}{\langle \psi_{t,s} | \psi_{t,s} \rangle}$  $\langle \psi_{t,s} | \psi_{t,s} \rangle$ (Normierung nötig, da  $|\varphi_A\rangle$ ,  $|\varphi_B\rangle$  nicht mehr orthogonal)

Konkret in Ortsdarstellung:

Einteilchenwellenfunktion:  $\varphi_{A,B}(\vec{r}) = \mathcal{N} \exp(-\frac{2}{a}$  $\frac{2}{a_0}|\vec{r}-\vec{R}_{A,B}|)$ Zweiteilchenwellenfunktion (Bahnanteil):

$$
\varphi_{t,s}(\vec{r}_1, \vec{r}_2) = \frac{1}{\sqrt{2}} (\varphi_A(\vec{r}_1)\varphi_B(\vec{r}_2) \pm \varphi_A(\vec{r}_2)\varphi_B(\vec{r}_1))
$$
  
\n(... Zwischenrechnung ...)  
\n
$$
\langle \psi_{t,s} | \psi_{t,s} \rangle = 1 \pm S^2 \text{ mit } S = \int d\vec{r} \ \varphi_A(\vec{r}) \ \varphi_B(\vec{r})
$$
  
\n
$$
\langle \psi_{t,s} | H | \psi_{t,s} \rangle = \underbrace{\langle \psi_{t,s} | H_A + H_B | \psi_{t,s} \rangle}_{2E_0(1 \pm S^2)} + \underbrace{\langle \psi_{t,s} | H_{AB} | \psi_{t,s} \rangle}_{Q \pm A}
$$
  
\nmit Q: "Coulombenergie" und A: "Austauschenergie"  
\n
$$
Q = \int d\vec{r}_1 d\vec{r}_2 \ \varphi_A(\vec{r}_1)^2 \ \varphi_B(\vec{r}_2)^2 H_{AB}(\vec{r}_1, \vec{r}_2)
$$
  
\n
$$
A = \int d\vec{r}_1 d\vec{r}_2 \ \varphi_A(\vec{r}_1) \ \varphi_B(\vec{r}_1) \ \varphi_A(\vec{r}_2) \ \varphi_B(\vec{r}_2) H_{AB}(\vec{r}_1, \vec{r}_2)
$$
  
\n
$$
\Rightarrow E_{t,s} = 2E_1 + \frac{Q \pm A}{1 \pm S^2}
$$

Nach Auswertung der Integrale erhält man netto:

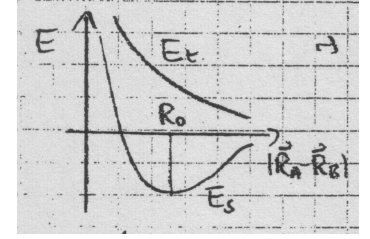

 $\rightsquigarrow$  Singulettzustand ist immer günstiger als Triplettzustand!

Anschaulich:

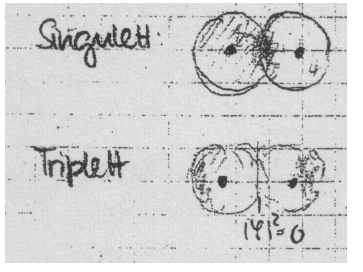

Singulett: Elektronendichte hat Maximum zwischen Kernen  $\rightsquigarrow$  Elektronen profitieren von beiden Kernen. Triplett: Elektronendichte hat

Minimum zwischen Kernen

 $\sim$  Elektronen sehen je nur einen Kern.

#### Fazit

(1) Austauschwechselwirkung  $E_t - E_s > 0$ 

begünstigt Singulettzustand (Spins  $\uparrow\downarrow$ )

- ⇒ Effektive Wechselwirkung zwischen Spins, erzeugt von
	- Pauli-Prinzip (Symmetrisierungspostulat)
	- Coulomb-Wechselwirkung
	- hat nichts mit magnetischer Wechselwirkung (über magnetische Momente) zu tun.
- Nach diesem Prinzip funktionieren alle ferromagnetischen Wechselwirkungen in Materie (Mechanismen im Detail unterschiedlich, im Prinzip gleich).
- (2) Für Singulettzustand wird  $E_s$  negativ und nimmt bei einem Abstand  $R_0$  ein Minimum an.

 $\Rightarrow$  Elektronen binden Kerne aneinander: Molekülbindung

# 4.6 Wissensfragen

- 110. Wodurch ist ein Drehimpulsoperator  $\vec{J}$  definiert?
- 111. Welche Bedeutung haben die Drehimpulsquantenzahlen  $i$  und  $m$ ? Welche Werte können sie annehmen?
- 112. Was versteht man unter einem Spin?
- 113. Erklären Sie den Stern-Gerlach Versuch.
- 114. Was ist die Spinorschreibweise? Welche Form hat der Spinoperator zum Spin 1/2 in der Spinorschreibweise?
- 115. Welche Form haben die Pauli-Matrizen?
- 116. Wie lautet die Pauli-Gleichung?
- 117. Wie verhält sich der Erwartungswert  $\langle \vec{S} \rangle$  eines Spins unter Drehung?
- 118. Wie verhält sich ein Spinzustandsvektor unter Drehung, z.B. unter einer Drehung um 180 Grad? 360 Grad?
- 119. Was versteht man unter "Addition von Drehimpulsen"? Wozu braucht man sie?
- 120. Was sind Clebsch-Gordan-Koeffizienten?
- 121. Welche Werte kann die Quantenzahl j des Gesamtdrehimpulses in einem System aus zwei gekoppelten Drehimpulsen mit Quantenzahlen  $j_1$  und  $j_2$ annehmen? Wie kann man die Antwort anschaulich interpretieren?
- 122. Wie sehen die Eigenzustände zum Gesamtspin in einem System zweier gekoppelter Spin 1/2 aus?
- 123. Erklären Sie die Begriffe Singulett und Triplett und diskutieren Sie die Symmetrieeigenschaften.
- 124. Erklären Sie Ursprung und Wirkung der Austauschwechselwirkung im Wasserstoffmolekül.
- 125. Erklären Sie Ursprung und Wirkungsweise der chemischen Bindung im Wasserstoffmolekül.